# Temat A1 Sieci komputerowe

# **Cele edukacyjne**

- Poznanie działania komputerów w sieci.
- Rozumienie przyczyn łączenia komputerów w sieć.
- • Poznanie zasad projektowania sieci domowej i szkolnej.
- • Umiejętność korzystania z podstawowych usług sieci komputerowej.

### **Proponowany czas realizacji – 1 godz.**

## **Wskazówki metodyczne**

- Celem tematu A1 jest uporządkowanie i usystematyzowanie wiedzy ucznia na temat sieci komputerowych.
- W podręczniku podajemy podstawowe treści nauczania dotyczące sieci, wyjaśniając najważniejsze pojęcia i metody. Na zajęciach w szkole będzie czas tylko na krótkie zaprezentowanie tych wiadomości, należy więc zwrócić uczniom uwagę na najważniejsze i trudniejsze zagadnienia.
- Na początku lekcji należy sprawdzić znajomość podstawowych pojęć dotyczących sieci (m.in. *sieć komputerowa*, *zasoby sieciowe*). Uczniowie powinni być też świadomi, jakie udogodnienia wynikają z łączenia komputerów w sieć (tabela 1.) – znać podziały sieci ze względu na wielkość, model funkcjonowania i topologię oraz wiedzieć, czym są protokoły
- sieciowe. Pokazujemy m.in. przykład konfigurowania protokołu TCP/IP.
- Aby przynajmniej w podstawowym zakresie omówić tworzenie sieci komputerowej, podajemy praktyczne sposoby jej tworzenia oraz informacje dotyczące konfiguracji sieci, m.in. omawiamy, w jakie elementy (urządzenia, oprogramowanie) powinien być wyposażony komputer pracujący w sieci.
- Budowę sieci można przedstawić na przykładzie sieci funkcjonującej w szkolnej pracowni komputerowej. W podręczniku pokazany jest schemat przykładowej szkolnej sieci komputerowej oraz sieci domowej. Można również, korzystając z tych przykładów, wyjaśnić metody tworzenia sieci komputerowych. Uczniowie powinni dowiedzieć się, na czym polega udostępnianie zasobów, m.in. plików, folderów, korzystanie z drukarki sieciowej, wykonując praktyczne ćwiczenia w szkolnej pracowni komputerowej. Ćwiczenia dotyczące pracy w sieci uczniowie wykonują na bieżąco w ciągu roku szkolnego, logując się do sieci czy udostępniając zasoby.
- Metody pracy w sieci omówione są na przykładowych systemach operacyjnych: Windows 7 (8, 8.1) i Windows 10. Pokazując obok siebie zrzuty okien z tych systemów, zwracamy uczniom uwagę, że wiele czynności wykonuje się bardzo podobnie – niezależnie od wersji systemu operacyjnego.
- • Jeśli nie zdążymy omówić wszystkich zagadnień na jednej lekcji, należy nawiązywać do treści tego tematu również przy innych okazjach. W ten sposób uczniowie będą utrwalać najważniejsze zagadnienia.

# **MiGra**

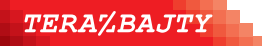

# **Błędy i problemy uczniów**

- Niektórzy uczniowie, zwłaszcza mało zainteresowani informatyką, mają problemy z rozumieniem i opanowaniem wybranych pojęć i metod związanych z sieciami komputerowymi.
- • Niektórzy mają problemy z omówieniem niezbędnych elementów konfiguracji sieci.
- Nie wszyscy potrafią udostępniać zasoby.
- Trudnym dla uczniów zagadnieniem jest mapowanie zasobów.

## **Wskazówki do niektórych ćwiczeń, pytań i zadań**

**Zadanie 1.** (str. 24) – patrz przykład 3. (str. 21-22). Zamiast folderu *Moje obrazy (Obrazy)* należy wybrać folder *Moja muzyka (Muzyka)*.

**Zadanie 2.** (str. 24) – patrz opis umieszczony w podręczniku na stronach 22-23. W oknie **Mój komputer (Ten komputer)** powinna pojawić się dodatkowa ikona reprezentująca udostępniony zasób.

**Zadanie 3.** (str. 24) – jeżeli komputery nie są wyposażone w karty sieciowe, należy je dokupić (wewnętrzne lub USB). Należy również kupić przewód sieciowy o odpowiedniej długości, zakończony wtykami RJ45. **Uwaga:** należy uprzedzić sprzedawcę, że kabel służy do połączenia dwóch komputerów. Jest to ważne, ponieważ w tym (i tylko w tym) przypadku musimy zastosować tzw. kabel skrzyżowany. Jeżeli planujemy dalszą rozbudowę sieci, możemy zakupić przełącznik, za pomocą którego będziemy mogli połączyć przewodowo kilka komputerów, lub punkt dostępowy, jeżeli preferujemy połączenie bezprzewodowe.

**Zadanie 5.** (str. 24) **–** zanim uczniowie narysują ten schemat, nauczyciel powinien omówić budowę szkolnej sieci komputerowej.

## **Dodatkowe pomoce dydaktyczne**

E-book dla nauczyciela dostępny na stronie internetowej *nauczyciel.migra.pl* (po zalogowaniu).

## **Przykładowe scenariusze**

**Lekcja 1.** Sieci komputerowe

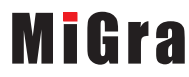

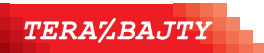

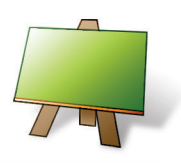

#### **Podstawa programowa**

*III. Posługiwanie się komputerem, urządzeniami cyfrowymi i sieciami komputerowymi.*

#### *Zakres podstawowy. Uczeń:*

*4) charakteryzuje sieć internet, jej ogólną budowę i usługi, opisuje podstawowe topologie sieci komputerowej, przedstawia i porównuje zasady działania i funkcjonowania sieci komputerowej typu klient-serwer, peer-to-peer, opisuje sposoby identyfikowania komputerów w sieci.*

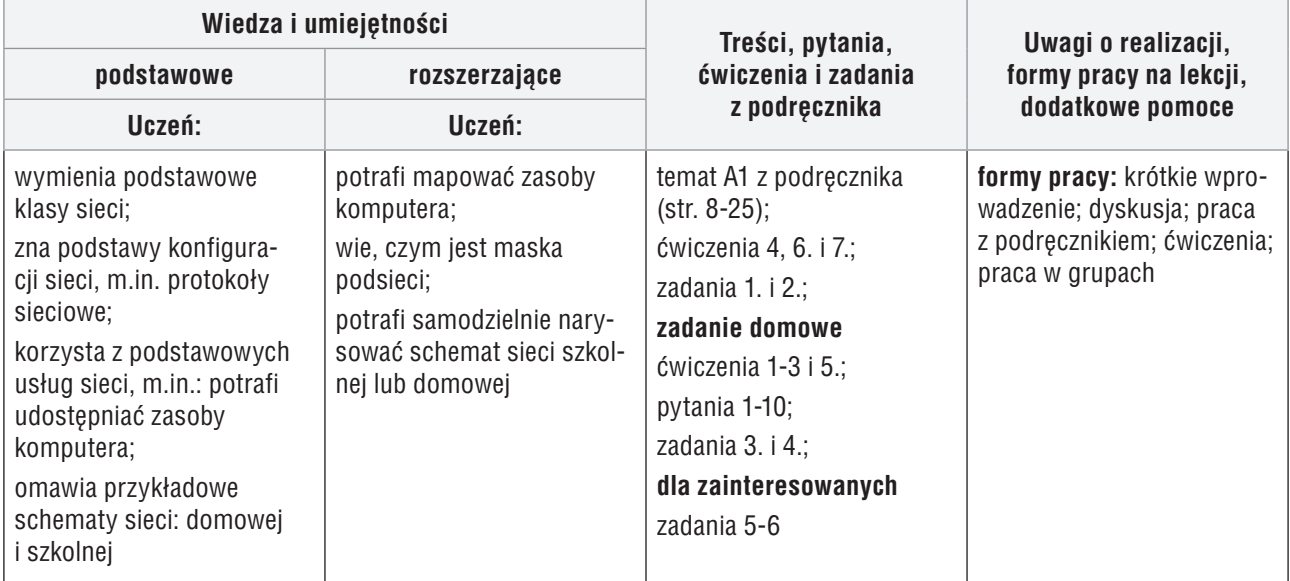

## **Przebieg lekcji:**

- 1. Nauczyciel podaje temat i cel lekcji oraz sprawdza zadanie domowe. Korzystając z pytań *Warto powtórzyć*, uczniowie przypominają materiał potrzebny do realizacji lekcji.
- 2. Nauczyciel inicjuje dyskusję na temat celowości łączenia komputerów w sieć na przykładzie szkoły, banku, firmy oraz domu. Uczniowie, którzy mają w domach zorganizowane małe sieci komputerowe, dzielą się swoimi doświadczeniami, m.in. opowiadają, jakie korzyści daje połączenie własnego komputera z komputerami innych członków rodziny czy sąsiadów.
- 3. Nauczyciel lub wybrany uczeń przedstawia klasyfikacje sieci ze względu na wielkość, model funkcjonowania i topologię. Uczniowie przeglądają rysunki 2-7.
- 4. Nauczyciel lub wybrany uczeń omawia podstawy konfiguracji sieci, praktyczne sposoby konfiguracji sieci i wyjaśnia, czym są protokoły sieciowe, w tym protokół TCP/IP.
- 5. Nauczyciel analizuje, korzystając z projektora, przykłady 1. i 2. Uczniowie śledzą przykłady w podręczniku i sprawdzają konfigurację szkolnej sieci komputerowej, wykonując ćwiczenie 4.
- 6. Nauczyciel poleca analizę rysunku 15. i odnosi ten schemat do sposobu organizacji komputerów w szkolnej sieci. Wskazuje podobieństwa i różnice.
- 7. Nauczyciel wyjaśnia, na czym polega udostępnianie zasobów. Wspólnie z uczniami analizuje przykład 3. Wskazuje podobieństwa i różnice zależne od wersji systemu operacyjnego.
- 8. Uczniowie wykonują ćwiczenie 6. Nauczyciel sprawdza wykonanie ćwiczenia, ewentualnie pomagając nieradzącym sobie uczniom.

# **MiGra**

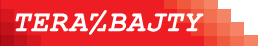

- 9. Jeśli wystarczy czasu, nauczyciel omawia, na czym polega mapowanie zasobów i zleca do wykonania ćwiczenie 7.
- 10. W podsumowaniu zajęć uczniowie wykonują zadania 1. i 2. Nauczyciel sprawdza wykonanie zadań.

**Uwaga:** Zależnie od grupy uczniów zadania dotyczące mapowania zasobów może wykonać nauczyciel lub wybrany uczeń, korzystając z projektora.

### **Ocena**

Należy ocenić uczniów za odpowiedzi ustne, wystąpienia, m.in. omawianie wybranych zagadnień oraz za rzetelne wykonanie ćwiczeń. Uczniowie, którzy wykonali zadanie dodatkowe, powinni być dodatkowo za to ocenieni.

### **Zadanie domowe**

Przeczytanie treści tematu A1 (str. 8-25), przygotowanie ustnej odpowiedzi na pytania 1-10 (str. 24) oraz wykonanie ćwiczeń 1-3 oraz zadań 3. i 4.

Nauczyciel zapowiada na następne zajęcia pracę w grupach i przydziela uczniom poszczególne zagadnienia z tematu A2 (str. 26-39) do opracowania w postaci prezentacji multimedialnych.

**Uczniom zainteresowanym** można polecić dodatkowo rozwiązanie zadań 5. i 6. oraz zapoznanie się z informacjami na temat masek podsieci (z sekcji Przeczytaj, jeśli chcesz wiedzieć więcej…).

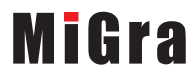

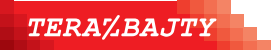